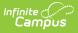

# State Reporting Special Ed Fields (Arizona) [.2211 - .2307]

Last Modified on 03/16/2023 11:31 am CDT

You are viewing a previous version of this article. See State Reporting Special Ed Fields (Arizona) for the most current information.

Evaluation Summary Report | Exit Evaluation | Individual Education Plan

The following sections document the specific fields used for state reporting purposes. For more specific information about the Evaluation and IEP, see the corresponding linked documentation for each section below.

See the Arizona Special Ed Setup - State Reporting Purposes Only document for information about setting up state reporting fields for users who do not use Campus Special Ed to manage legally compliant special education documents.

# **Evaluation Summary Report**

**Classic View**: Student Information > Special Ed > General > Documents > Evaluations

The Individual Education Program (IEP) or Evaluation team uses the Evaluation to document the student's educational needs and the student's determination of eligibility for special education.

See the Arizona Evaluation Summary Report document for the most updated format of the Evaluation. See the Arizona Department of Education Special Education website for state guidelines.

# **Evaluation Editor**

| ite<br>ampus<br>Evaluation Editor<br>*Evaluation Type                                         |                       |                            |
|-----------------------------------------------------------------------------------------------|-----------------------|----------------------------|
| Initial  Date Part I Review Completed: Date Consent Received: Vision Screening Date:          | New Eligibility Date: | Previous Eligibility Date: |
| Hearing Screening Date:<br>Eligibility Areas Assessed<br>Select Values<br>Assessment Category | Results:              |                            |
| Assessment Outcomes Summary                                                                   | Evaluation Editor     | <b>v</b>                   |

# **Evaluation Type**

The Evaluation Type field is used to indicate the intended use for the evaluation, whether the student is being evaluated for the first time, reevaluated, or transferred.

Click here to expand...

Database Location:

Evaluation.type

Ad Hoc Inquiries:

Student > Learner Planning > Evaluations > evaluation.type

### **Ed-Fi Resource:**

Arizona Ed-Fi Data v3.5 - Student Special Education Program Associations

### **Assessment Category**

The Assessment Category field is the area in which the student will be assessed for special education services.

Click here to expand...

### Database Location:

Evaluation.assessmentCategory

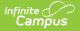

### Ad Hoc Inquiries:

Student > Learner Planning > Evaluations > evaluation.assessmentCategory

### Ed-Fi Resource:

Arizona Ed-Fi Data v3.5 - Student Special Education Program Associations

### **Assessment Outcome Summary**

The Assessment Outcome Summary field is used to identify the student's age appropriate behavior functionality related to the Assessment Category.

Click here to expand...

### Database Location:

Evaluation.assessmentOutcome

### Ad Hoc Inquiries:

Student > Learner Planning > Evaluations > assessmentOutcome

### **Ed-Fi Resource:**

Arizona Ed-Fi Data v3.5 - Student Special Education Program Associations

# **Exit Evaluation**

Classic View: Student Information > Special Ed > General > Documents > Evaluations

The Exit Evaluation is used to document those students who have stopped receiving special education services.

# **Enrollment Information Editor**

|                                     |                           | ete has been relocated to            | the main view of the              |
|-------------------------------------|---------------------------|--------------------------------------|-----------------------------------|
| Documents tab, outside              | of the evaluation editors | Sec. 1                               |                                   |
| *Evaluation Date                    | Evaluation Type           | Date Consent Received                | í.                                |
| 07/01/2021                          | Exit 🗸                    |                                      |                                   |
| *Exit Date                          | *Exit Reason              |                                      |                                   |
| 03/16/2022                          | 5: Moved, known to        | be continuing                        | ~                                 |
| Primary Disability                  |                           |                                      |                                   |
| A: Autism                           |                           | ~                                    |                                   |
| Secondary Disability                |                           |                                      |                                   |
|                                     |                           | ~                                    |                                   |
| Tertiary Disability                 |                           |                                      |                                   |
|                                     |                           | ~                                    |                                   |
| Fourth Disability                   |                           |                                      |                                   |
|                                     |                           | ~                                    |                                   |
| Fifth Disability                    |                           |                                      |                                   |
| 0                                   | 0                         | ×                                    |                                   |
| Created Date<br>07/01/2021 13:18:44 |                           | Modified Date<br>07/01/2021 13:18:44 | Modified By<br>Administrator, Dem |
| -0500                               | Administrator, Demo       | -0500                                | Auministrator, Dem                |

# **Exit Reason**

The reason the student stopped receiving special education services.

Click here to expand...

### Database Location:

evaluation.spedExitReason

### Ad Hoc Inquiries:

Student > Learner Planning > Evaluations > evaluation.exitReason

### **Ed-Fi Resource:**

Arizona Ed-Fi Data v3.5 - Student Special Education Program Associations

# **Individual Education Plan**

Classic View: Student Information > Special Ed > General > Documents > Plans

The editors available on the Individual Education Plan is used to document all required special education information by the State of Arizona

See the Arizona Individual Education Plan document for the most updated format of the IEP.

# **Education Plan Editor**

| Education Plan<br>The ability to lock or mark a document as complete | e has been relocated to the         | e main view of the                 |  |  |  |
|----------------------------------------------------------------------|-------------------------------------|------------------------------------|--|--|--|
| Documents tab, outside of the plan editors.                          |                                     |                                    |  |  |  |
| Reason for Meeting:                                                  |                                     |                                    |  |  |  |
| Eligibility Determination Date                                       | Date of next 3 year reev 03/08/2024 | aluation:                          |  |  |  |
| Date of IEP Meeting<br>04/02/2021                                    | *IEP Start Date<br>04/12/2021       | *IEP End Date<br>04/11/2022        |  |  |  |
| Primary Language Testing Battery:                                    | Language of Instruction:<br>English |                                    |  |  |  |
| Vision Screened On:                                                  | □ P □ F                             |                                    |  |  |  |
| Hearing Screened On:                                                 | □ P □ F                             |                                    |  |  |  |
| Home School:                                                         |                                     |                                    |  |  |  |
| Created Date Created By<br>07/01/2021 Administrator, Demo            | Modified Date<br>07/01/2021         | Modified By<br>Administrator, Demo |  |  |  |
| Education Plan Editor                                                |                                     |                                    |  |  |  |

## **IEP Start Date**

The date the student's plan began.

### • Click here to expand...

#### **Database Location**:

plan.startDate

### Ad Hoc Inquiries:

Student > Learner Planning > Plan > learningPlan.planStartDate

### Ed-Fi Resource(s):

Arizona Ed-Fi Data v3.5 - Student Needs

Arizona Ed-FI Data v3.5 - Student Education Organization Responsibility Association

Arizona Ed-Fi Data v3.5 - Student Special Education Program Associations

### **IEP End Date**

The date the student's plan ends.

Click here to expand...

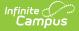

### **Database Location**:

plan.endDate

#### Ad Hoc Inquiries:

Student > Learner Planning > Plan > learningPlan.planEndDate

Ed-Fi Resource(s):

Arizona Ed-Fi Data v3.5 - Student Needs

Arizona Ed-Fi Data v3.5 - Student Special Education Program Associations

# **Enrollment Status Editor**

| Enrollment Status                                                                                               |             |  |  |  |
|----------------------------------------------------------------------------------------------------|-------------|--|--|--|
| Note: At the point the plan is generated, a snapshot of the student data is                                     |             |  |  |  |
| taken. To get a fresh copy, click the button below.                                                             |             |  |  |  |
|                                                                                                    |             |  |  |  |
| Get Special Ed Status from Enrollment                                                                           |             |  |  |  |
| The editable values will change the values in the IEP and it                                                    |             |  |  |  |
| the special ed status values in any enrollments that intersed                                                   |             |  |  |  |
| the plan. The update of the enrollment will only occur when                                                     | the plan is |  |  |  |
| marked locked.                                                                                                  |             |  |  |  |
| State ID                                                                                                    |             |  |  |  |
| 0000006678160                                                                                                   |             |  |  |  |
| 0000000000000                                                                                                   |             |  |  |  |
| Primary Disability                                                                                              |             |  |  |  |
| 07: Specific learning disabilities                                                                              | ~           |  |  |  |
|                                                                                                    | <u> </u>    |  |  |  |
| Disability 2                                                                                                    |             |  |  |  |
| Disability 2<br>00: Not Disabled                                                                                | ~           |  |  |  |
|                                                                                                    | •           |  |  |  |
| Disability 2                                                                                                    |             |  |  |  |
| Disability 3<br>00: Not Disabled                                                                                |             |  |  |  |
| 00. Not Disabled                                                                                                | <b>•</b>    |  |  |  |
| Provide the second second second second second second second second second second second second second second s |             |  |  |  |
| Disability 4                                                                                                    |             |  |  |  |
|                                                                                                    | ✓           |  |  |  |
|                                                                                                    |             |  |  |  |
| Disability 5                                                                                                    |             |  |  |  |
| l                                                                                                    | ~           |  |  |  |
|                                                                                                    |             |  |  |  |
| Disability 6                                                                                                    |             |  |  |  |
|                                                                                                    | ~           |  |  |  |
|                                                                                                    |             |  |  |  |
| Special Ed Status                                                                                               |             |  |  |  |
| 4: Receiving services V                                                                                         |             |  |  |  |
|                                                                                                    |             |  |  |  |
| Special Ed Setting                                                                                              |             |  |  |  |
| 02: K12: Resource Room between 21% and 60% of day                                                               | ~           |  |  |  |
|                                                                                                    |             |  |  |  |
| Funded SPED Service DOR                                                                                         |             |  |  |  |
| ×                                                                                                    |             |  |  |  |
|                                                                                                    |             |  |  |  |
| SPED Special Enrollment Code                                                                                    |             |  |  |  |
| ×                                                                                                    |             |  |  |  |
|                                                                                                    |             |  |  |  |
| SPED Concurrency Type                                                                                           |             |  |  |  |
| ×                                                                                                    |             |  |  |  |
|                                                                                                    |             |  |  |  |
| Resident District                                                                                               |             |  |  |  |
|                                                                                                    |             |  |  |  |
|                                                                                                    |             |  |  |  |
| Home Primary Language<br>011: English                                                                           |             |  |  |  |
| VII. Englien                                                                                                    |             |  |  |  |
|                                                                                                    |             |  |  |  |
| Enrollment Status Editor                                                                                        |             |  |  |  |

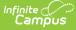

# **Primary Disability**

The condition that impacts the student most in their daily life and ability to participate in regular education curriculum.

Click here to expand...

Database Location:

Enrollment.disability1

Ad Hoc Inquiries:

Student > Learner Planning > Plan > learningPlan.disability1

### Report(s):

**Estimated Enrollment Extract** 

**Distance Learning School Summary** 

Learning Student Summary

# **Disability 2**

The secondary disability of the student, if applicable.

Click here to expand...

### Database Location:

Enrollment.disability2

Ad Hoc Inquiries:

Student > Learner Planning > Plan > learningPlan.disability2

### Report(s):

**Distance Learning School Summary** 

Learning Student Summary

# **Disability 3**

The third disability of the student, if applicable.

Click here to expand...

**Database Location**:

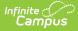

Enrollment.disability3

### Ad Hoc Inquiries:

Student > Learner Planning > Plan > learningPlan.disability3

### Report(s):

**Distance Learning School Summary** 

Learning Student Summary

# **Disability 4**

The fourth disability of the student, if applicable.

Click here to expand...

### Database Location:

Enrollment.disability4

### Ad Hoc Inquiries:

Student > Learner Planning > Plan > learningPlan.disability4

### Report(s):

**Distance Learning School Summary** 

Learning Student Summary

## **Disability 5**

The fifth disability of the student, if applicable.

Click here to expand...

### **Database Location**:

Enrollment.disability5

#### Ad Hoc Inquiries:

Student > Learner Planning > Plan > learningPlan.disability5

### Report(s):

Distance Learning School Summary

Learning Student Summary

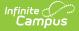

# **Disability 6**

The secondary disability of the student, if applicable.

Click here to expand...

### **Database Location**:

Enrollment.disability6

Ad Hoc Inquiries:

Student > Learner Planning > Plan > learningPlan.disability6

Report(s):

**Distance Learning School Summary** 

Learning Student Summary

## **Special Ed Setting**

A description of where the student's special education services will be administered.

Click here to expand...

#### **Database Location**:

plan.specialEdSetting

Ad Hoc Inquiries:

Student > Learner Planning > Learning Plans > learningPlan.specialEdSetting

**Report:** 

**Estimated Enrollment Extract** 

### **Ed-Fi Resource:**

Arizona Ed-Fi Data v3.5 - Student Special Education Program Associations

## **Funded SPED Setting DOR**

The Special Ed District Organization ID number. If this is not populated, the district entity identification number is used. the site.

Click here to expand...

Database Location:

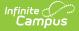

customDistrict.attributeID

### **Ed-Fi Resource:**

Arizona Ed-Fi Data v3.5 - Student Special Education Program Associations

### **SPED Concurrency Type**

**Note**: This field is not typically used.

This field indicates if the IEP is reporting from the main Special Education school.

Click here to expand...

**Database Location**:

plan.spedConcurrencyType

### Ad Hoc Inquiries:

Learner > State Localized Elements > es.spedConcurrencyType

**Ed-Fi Resource:** 

Arizona Ed-Fi Data v3.5 - Student Special Education Program Associations